<sup>Документ подисан простой в ректронной подписи<sup>0</sup>И ВЫСШЕГО ОБРАЗОВАНИЯ РОССИЙСКОЙ ФЕДЕРАЦИИ</sup> ФИО: ПАНОВ Юр**оў-Петральное государстве</mark>нное бюджетное образовательное учреждение высшего** Должность: Ректор<br>Должность: Образования "Российский г<mark>осударственный геологоразведочный университет имени</mark> **Серго Орджоникидзе"** Информация о владельце: Дата подписания: 02.11.2023 15:52:11 Уникальный программный ключ: e30ba4f0895d1683ed43800960e77389e6cbff62

**(МГРИ)**

# **Моделирование резервуаров и месторождений нефти и газа**

## рабочая программа дисциплины (модуля)

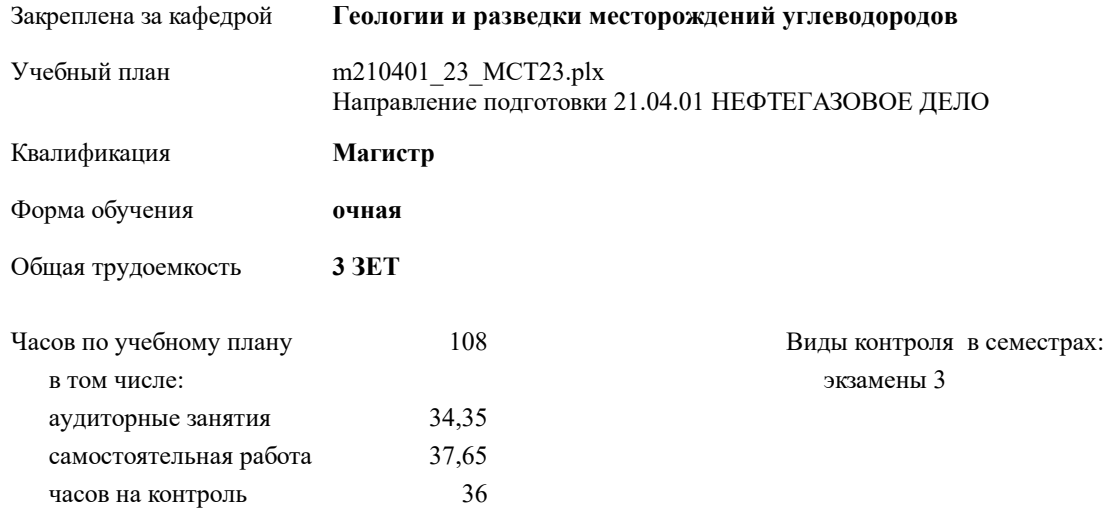

## **Распределение часов дисциплины по семестрам**

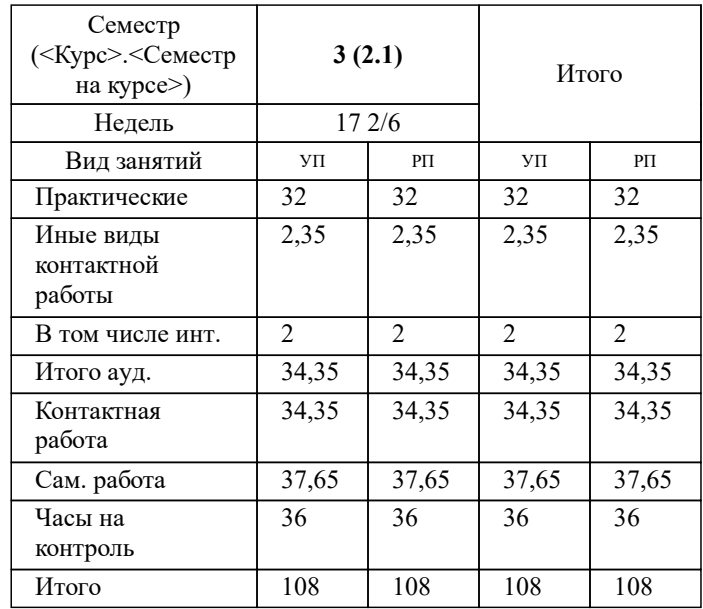

## **1. ЦЕЛИ ОСВОЕНИЯ ДИСЦИПЛИНЫ (МОДУЛЯ)**

1.1 раскрыть студентам сущность и привить навыки применения современных методов и технологий геологоматематического моделирования залежей углеводородов на основе использования специализированных программных продуктов.

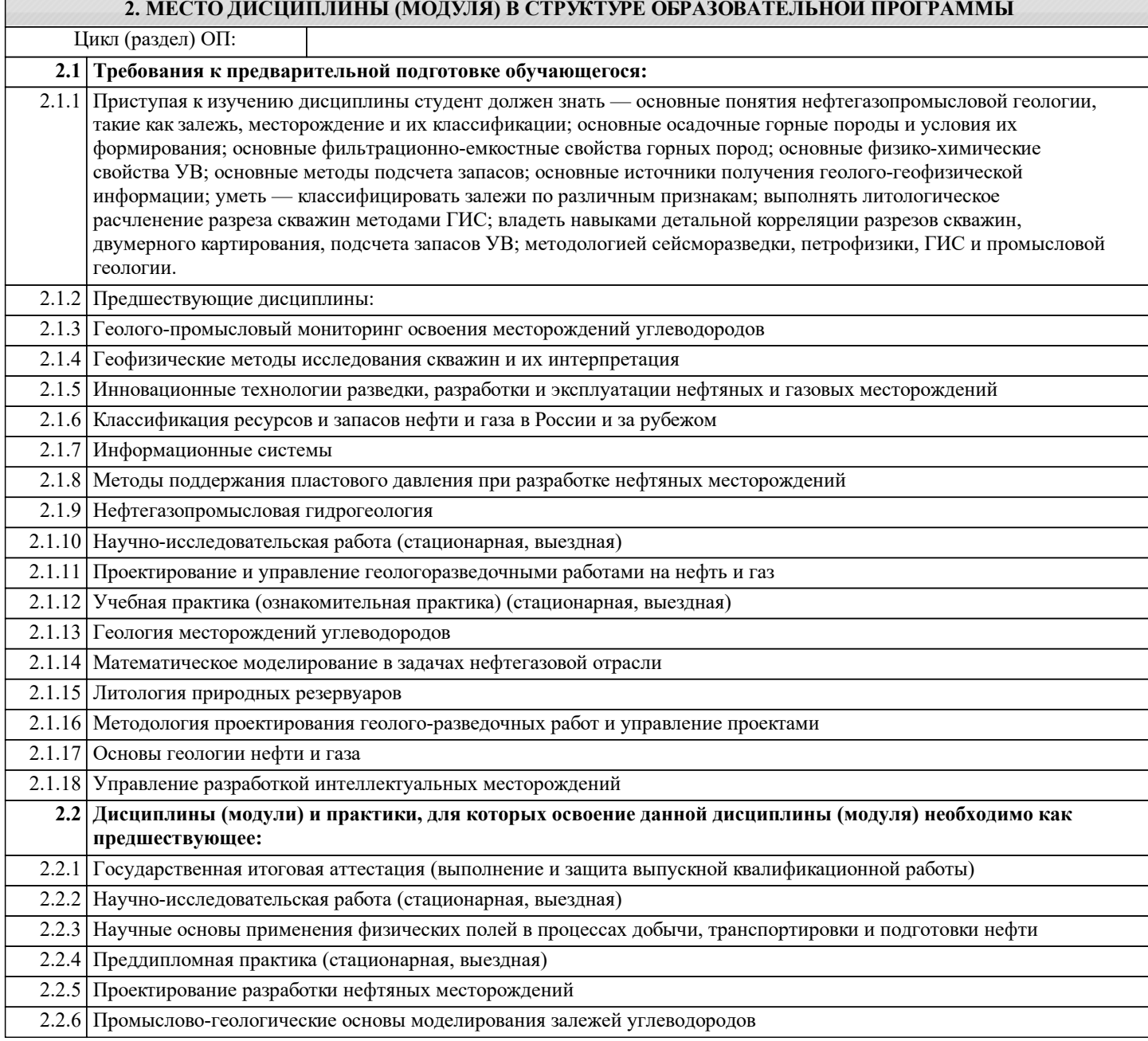

### **3. КОМПЕТЕНЦИИ ОБУЧАЮЩЕГОСЯ, ФОРМИРУЕМЫЕ В РЕЗУЛЬТАТЕ ОСВОЕНИЯ ДИСЦИПЛИНЫ (МОДУЛЯ)**

**ПК-5: Способен использовать профессиональные программные комплексы в области математического и физического моделирования технологических процессов и объектов**

**Знать:**

**Уметь:**

**Владеть:**

**ОПК-4: Способен находить и перерабатывать информацию, требуемую для принятия решений в научных исследованиях и в практической технической деятельности**

**Знать: Уметь:**

**Владеть:**

**ПК-2 : Способен использовать методологию научных исследований в профессиональной деятельности**

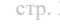

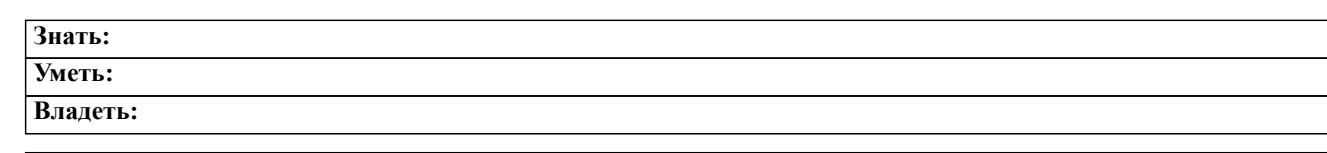

## ПК-9: Способен проводить анализ и обобщение геолого-промысловых данных и построение моделей нефтегазовых залежей Знать: Vметь: Владеть:

## В результате освоения дисциплины (модуля) обучающийся должен

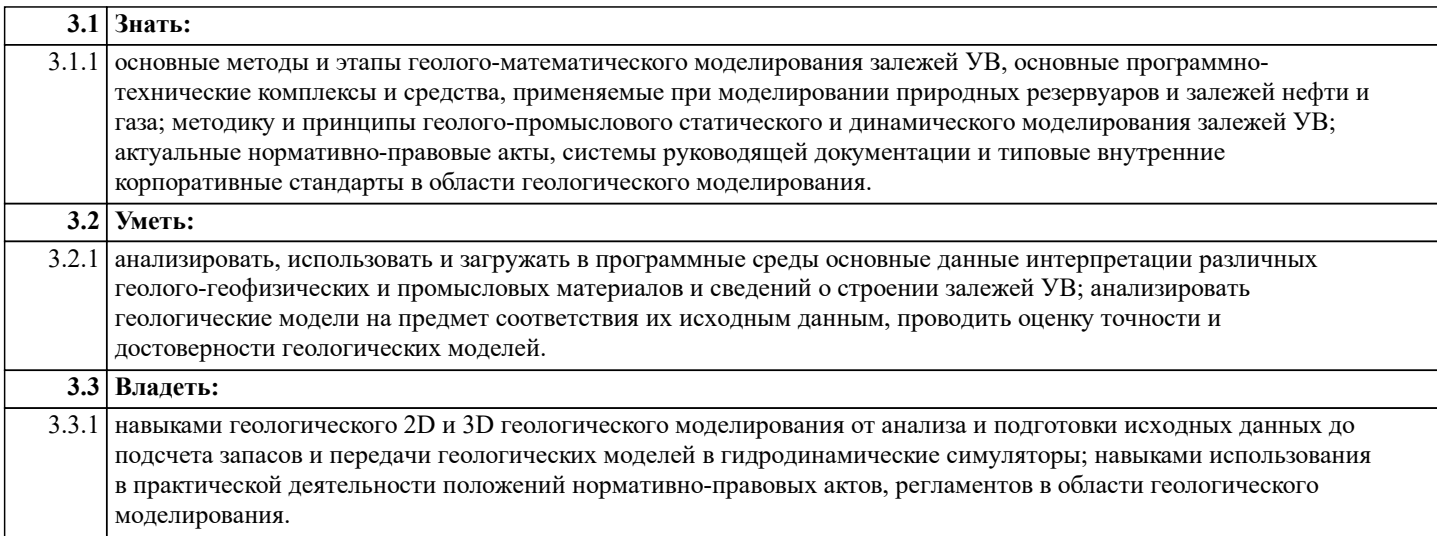

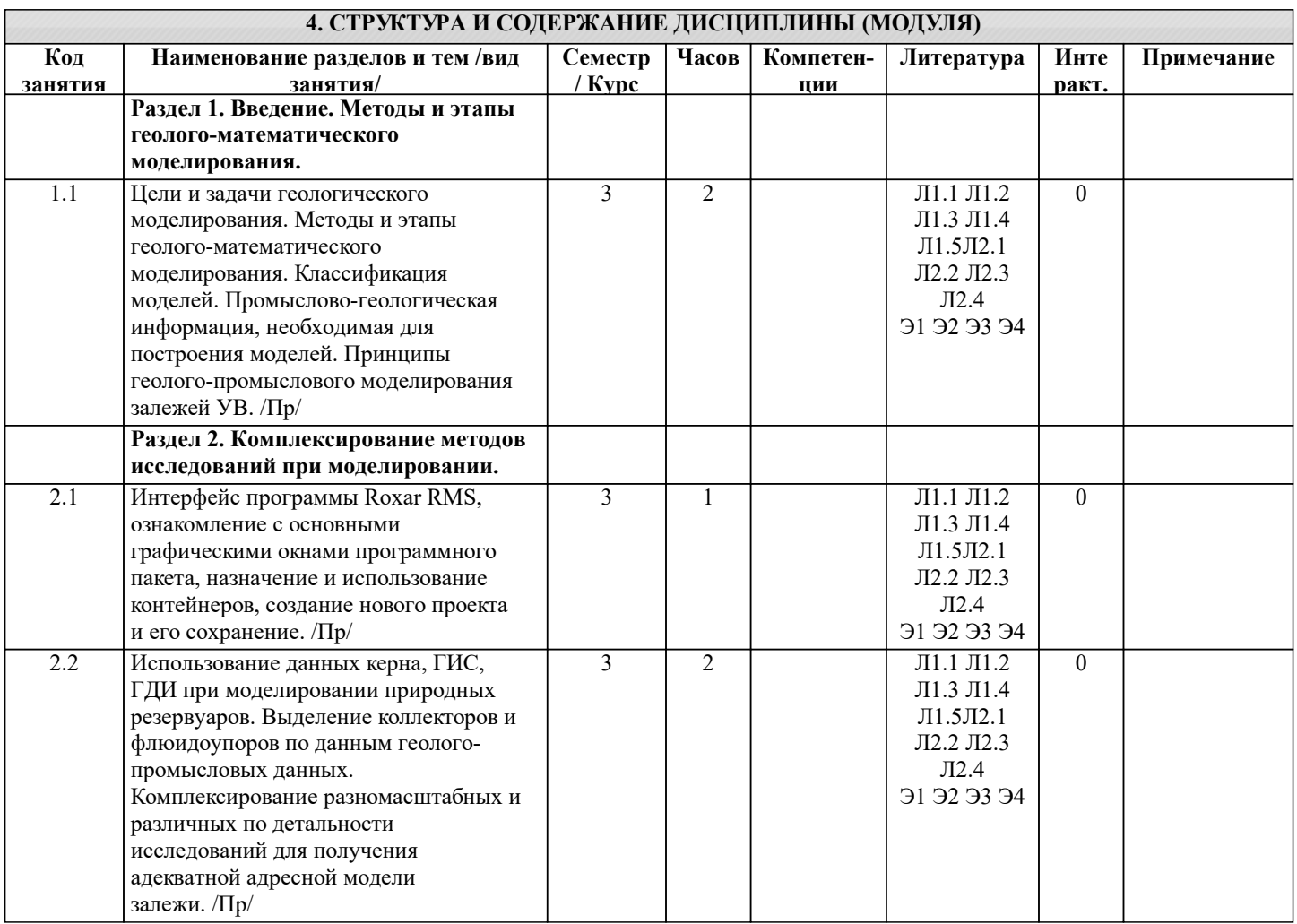

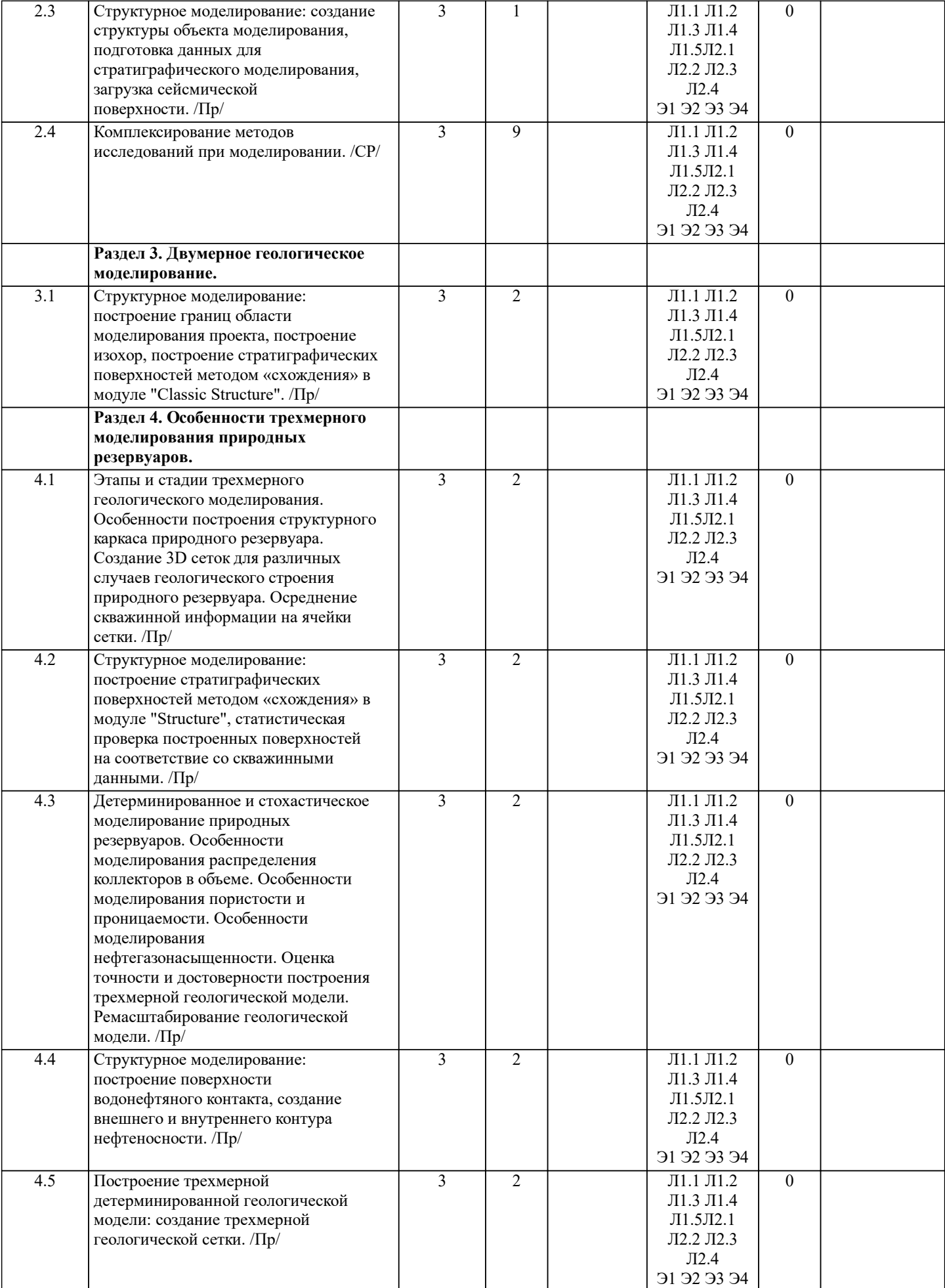

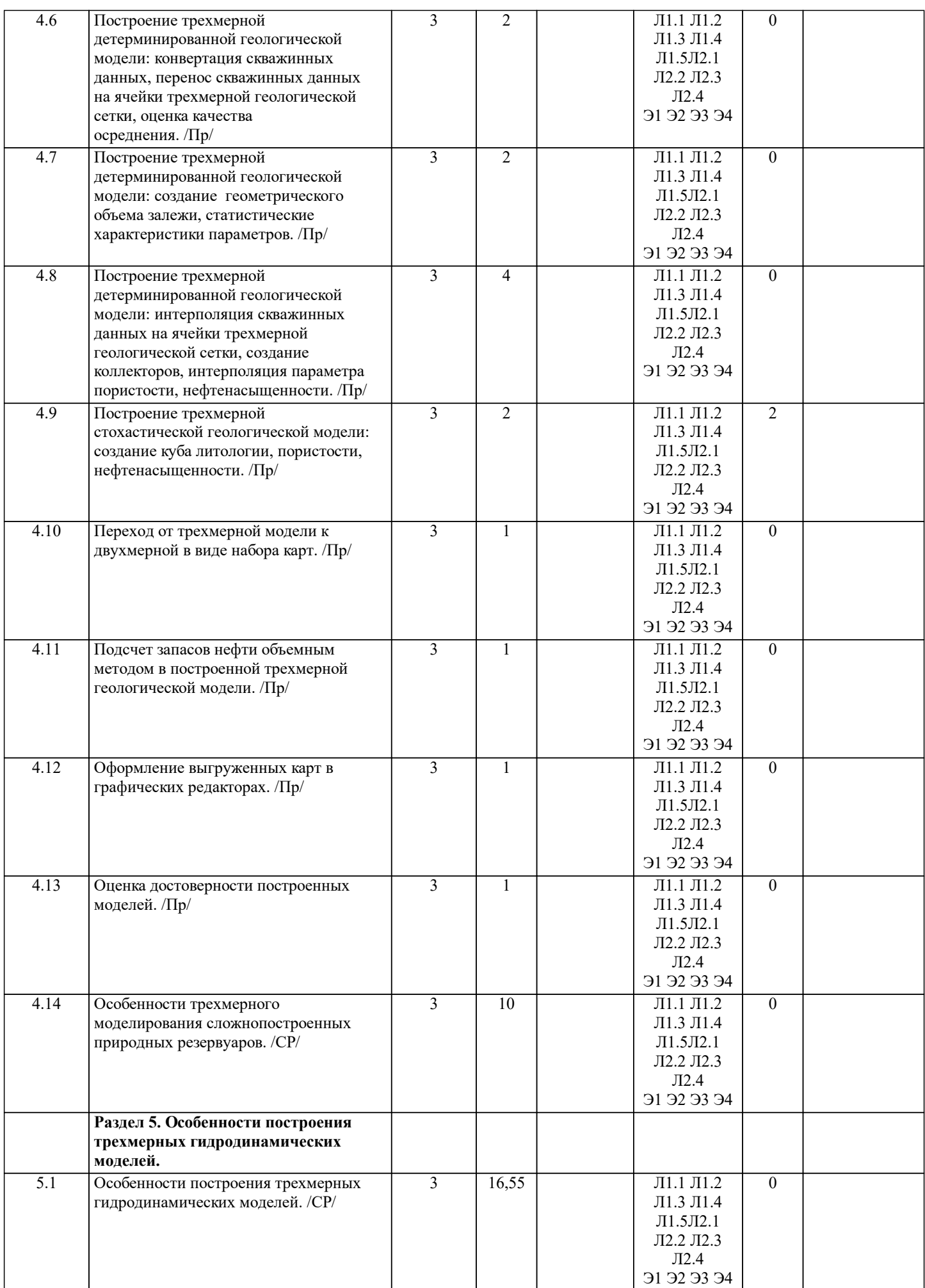

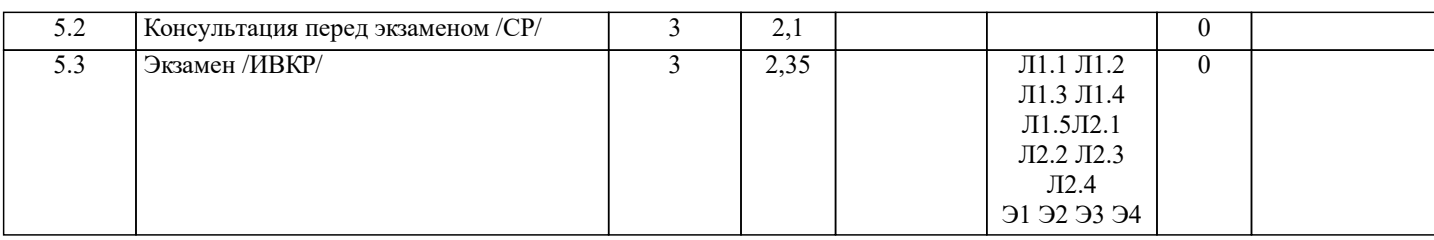

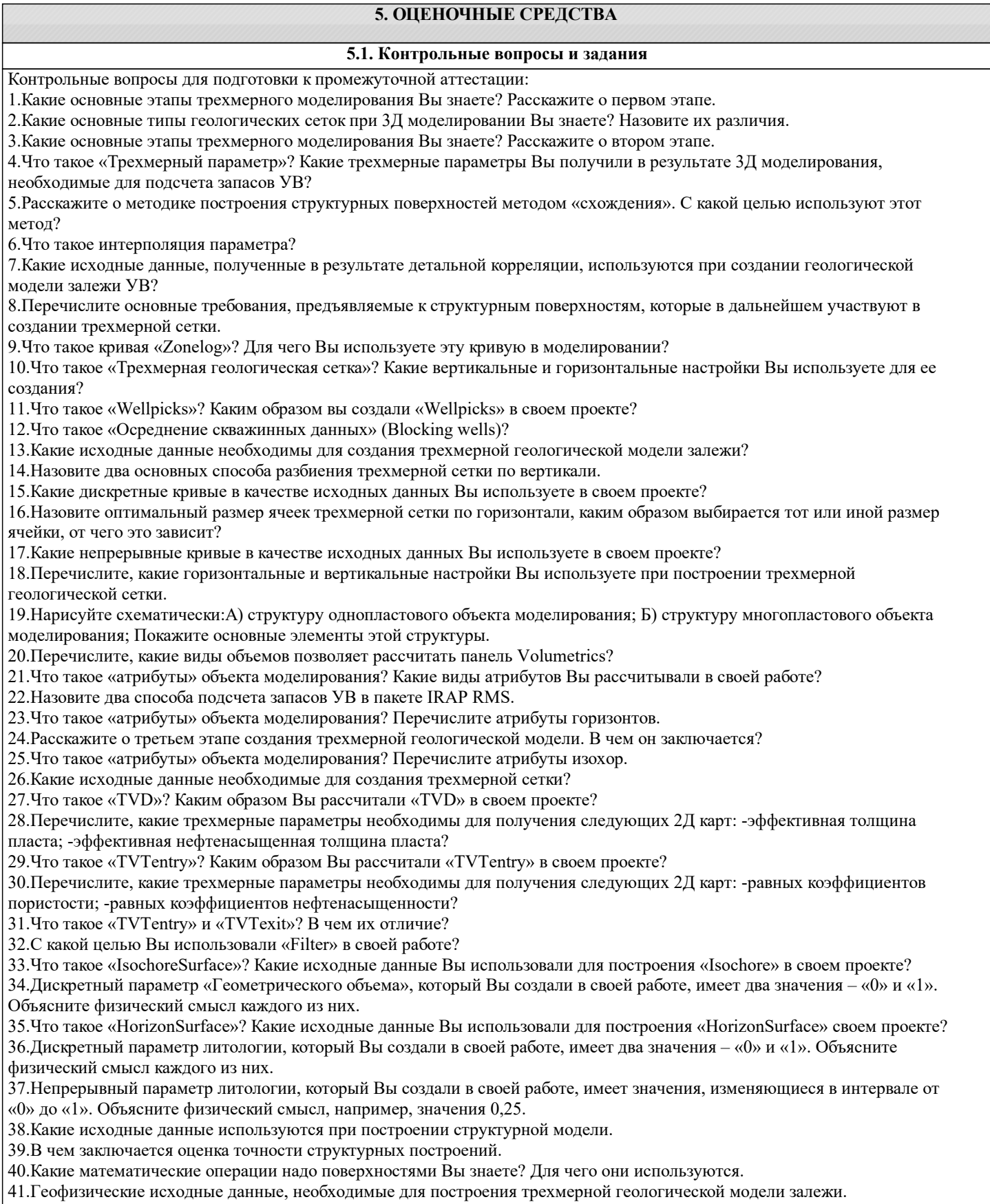

41.1 еофизические исходные данные, необходимые для построения трехмерной геоло-<br>42.Структурная модель залежи. Назначение, исходные данные и методика создания.

#### 43.Использование сейсмических данных при структурном моделировании.

Задания для текущего контроля представлены в Приложении 1.

### **5.2. Темы письменных работ**

Не предусмотрены.

#### **5.3. Оценочные средства**

Рабочая программа дисциплины "Моделирование резервуаров и месторождений нефти и газа" обеспечена оценочными средствами для проведения текущего контроля и промежуточной аттестации, включающими контрольные вопросы для проведения промежуточной аттестации, критерии оценивания учебной деятельности, примеры заданий для практических и самостоятельных занятий, билеты для проведения промежуточной аттестации.

Все оценочные средства представлены в Приложении 1.

**5.4. Перечень видов оценочных средств**

Оценочные средства разработаны для всех видов учебной деятельности студента – самостоятельной работы и

промежуточной аттестации. Оценочные средства представлены в виде:

средств текущего контроля: собеседование по результатам выполнения практических заданий, контрольные задания;

 $\Box$  средств итогового контроля – промежуточной аттестации: экзамен в 3 семестре.

## **6. УЧЕБНО-МЕТОДИЧЕСКОЕ И ИНФОРМАЦИОННОЕ ОБЕСПЕЧЕНИЕ ДИСЦИПЛИНЫ (МОДУЛЯ)**

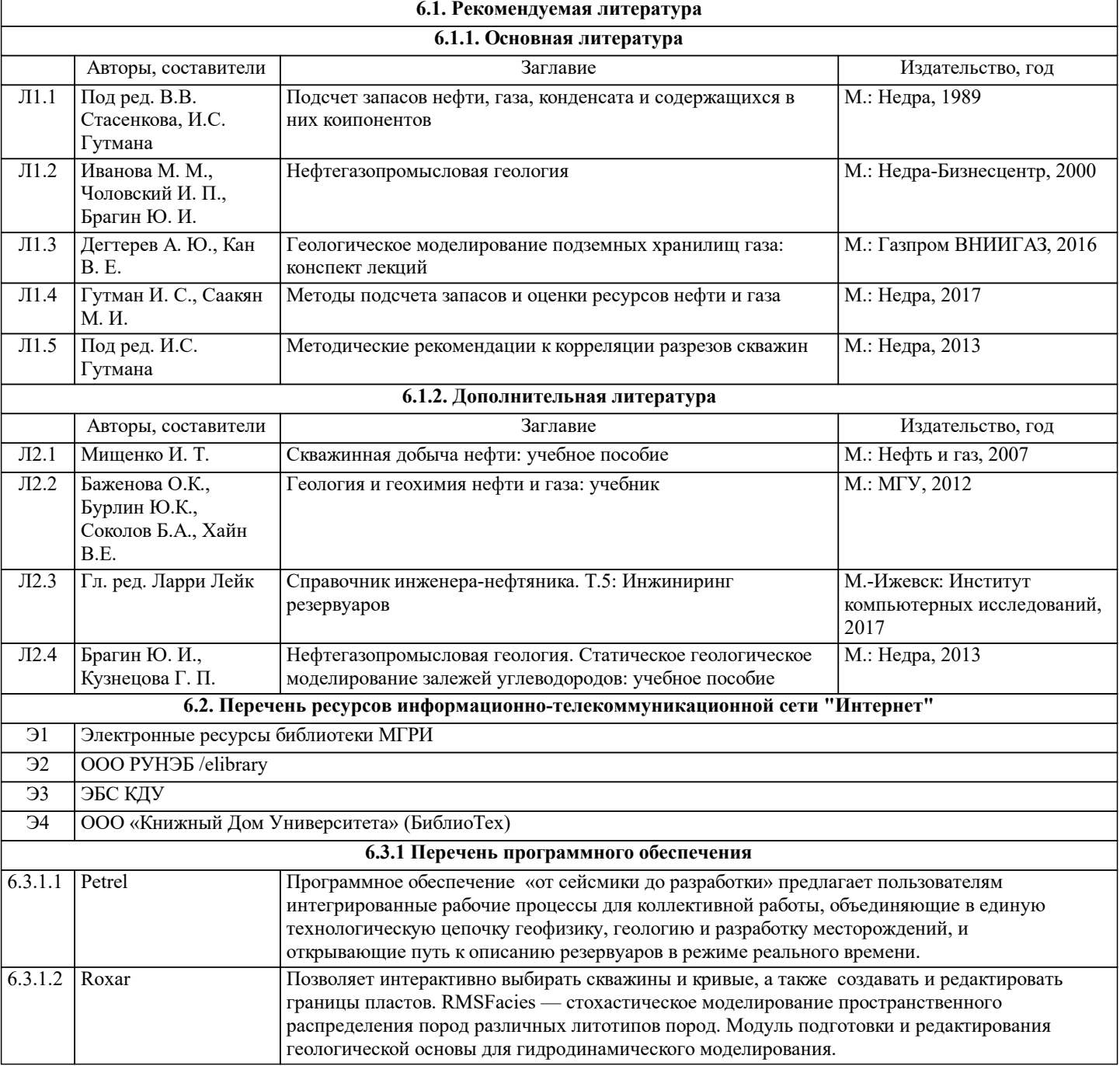

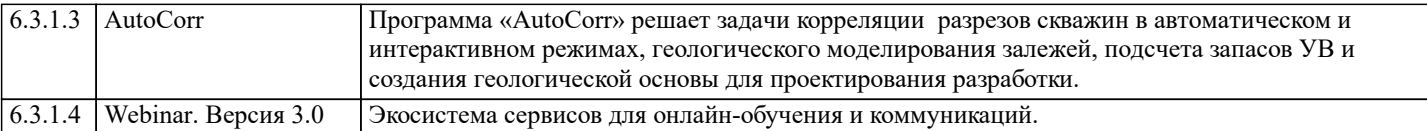

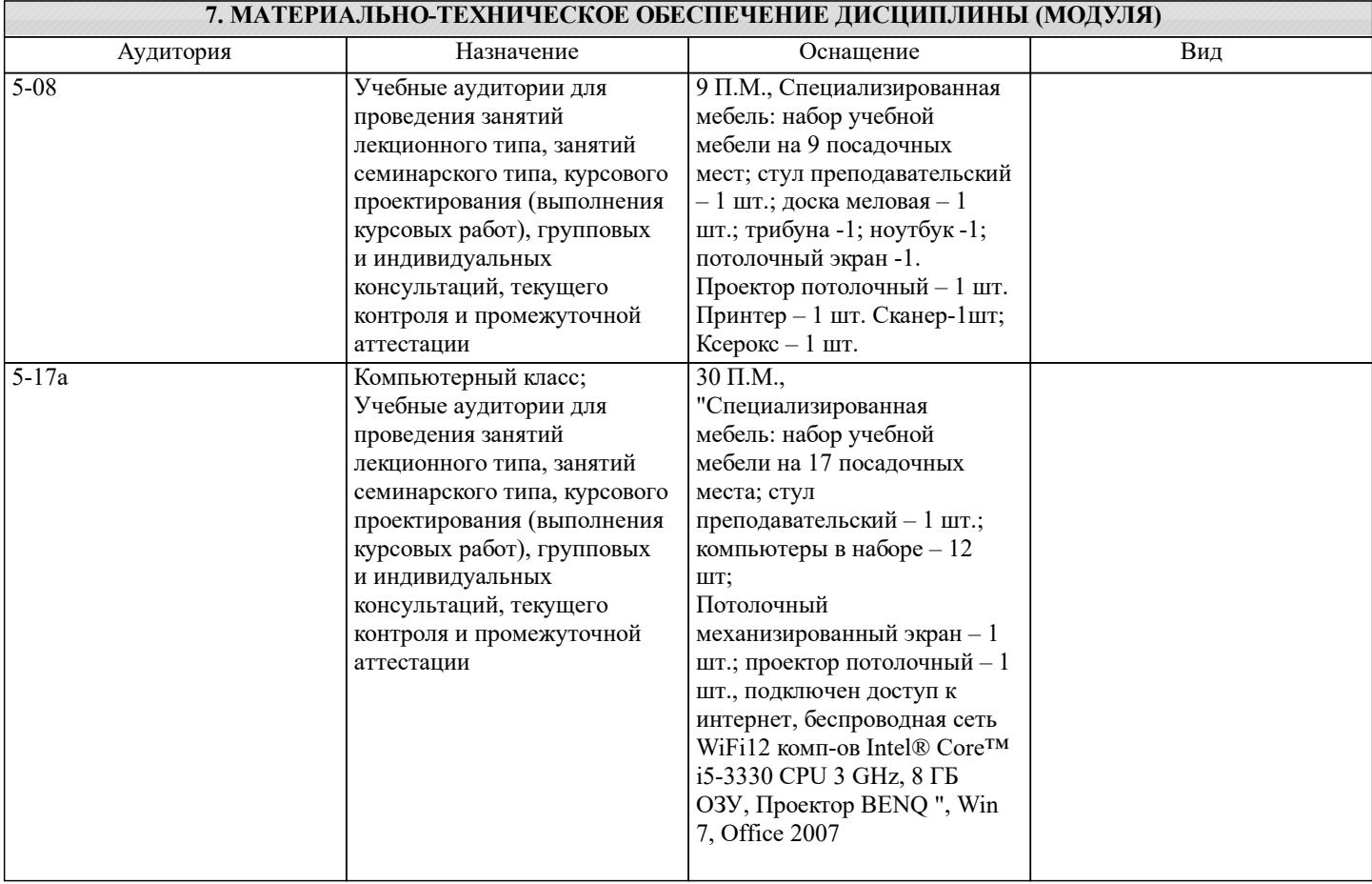

## **8. МЕТОДИЧЕСКИЕ УКАЗАНИЯ ДЛЯ ОБУЧАЮЩИХСЯ ПО ОСВОЕНИЮ ДИСЦИПЛИНЫ (МОДУЛЯ)**

Методические указания по изучению дисциплины «Моделирование резервуаров и месторождений нефти и газа» представлены в Приложении 2 и включают в себя:

1. Методические указания для обучающихся по организации учебной деятельности.

2. Методические указания по организации самостоятельной работы обучающихся.<br>3. Методические указания по организации процедуры оценивания знаний, умений,

3. Методические указания по организации процедуры оценивания знаний, умений, навыков и (или) опыта деятельности, характеризующих этапы формирования компетенций.